THE US NATIONAL VIRTUAL OBSERVATORY

# VOSpace 2.0

Matthew J. Graham (Caltech, NVO)

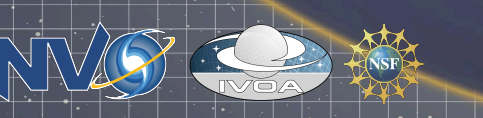

IVOA Baltimore: Grid & Web Services II 28 October 2008

## Initial thoughts

### • RESTful version of VOSpace 1.1

- no new functionality
- Identifiers
	- Map vos://authority/resource/path to http:// rest-endpoint/path
- Security
	- use HTTPS with client authentication and valid (NVO, AG, etc.) X.509 certificate
- Faults
	- Use HTTP error codes
- Formal description
	- Attempt to use WADL

### Resources and representations

Nodes:

```
<node uri="ivo://…" xsi:type="vos:StructuredDataNode"> 
  <properties> 
   <property uri="ivo://…" readonly="true"/> 
  </properties> 
  <views> 
   <accepts> 
     <view uri="ivo://…"/> 
  \langle accepts> <provides> 
    \overline{\left\langle} <view uri="ivo://..."/>
   </provides> 
 \langle/views> <capabilities> 
   <capability uri="ivo://…"> 
     <endpoint>http://…</endpoint> 
    <param uri="ivo://...">...</param>
  \langle / capability
  <capabilities/> 
\langle / node>
```
### Resources and representations

• Transfers: <transfer> <direction>…</direction>  $\langle$ view uri="ivo://..."/ $>$ <protocol uri="ivo://..."> <endpoint>http://…</endpoint> <param uri="ivo://…">…</param> </protocol> </transfer>

- Properties
- Views
- **Protocols**

### Resources and representations

Listings:  $<$ listing $>$ <token>...</token> <limit>…</limit> <detail>min|max|properties</detail> <matches> <match>…</match> </matches> <nodes> <node>…</node> </nodes> </listing>

## Operations - I

- Service metadata
	- getProperties
		- Request: HTTP GET (or HEAD) to http://rest-endpoint/properties
		- Response: 200, <properties>
	- getViews
		- Request: HTTP GET (or HEAD) to http://rest-endpoint/views
		- Response: 200, <views>
	- getProtocols
		- Request: HTTP GET (or HEAD) to http://rest-endpoint/protocols
		- Response: 200, <protocols>
- Creating and manipulating nodes
	- **createNode** 
		- Request: HTTP PUT <node> to http://rest-endpoint/path
		- $\cdot$  Response: 201, <node>
	- moveNode
		- Request: HTTP POST <transfer> to http://rest-endpoint/path/transfers
		- Response: 201, <node>
	- copyNode
		- Request: HTTP POST <transfer> to http://rest-endpoint/path/transfers
		- Response: 201, <node>
	- deleteNode
		- Request: HTTP DELETE to http://rest-endpoint/path
		- Response: 200
	- findNode
		- Request: HTTP POST <listing> to http://rest-endpoint/listing
		- Response: 202, http://rest-endpoint/listing/id
	- **listNodes** 
		- Request: HTTP POST <listing> to http://rest-endpoint/listing
		- Response: 202, http://rest-endpoint/listing/id

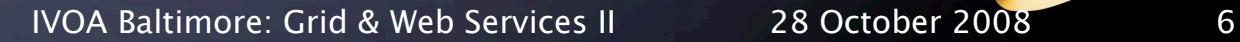

## Operations - II

#### • Accessing metadata

#### – getNode

- Request: HTTP GET to http://rest-endpoint/path
- $\cdot$  Response:200, <node>

#### – setNode

- Request: HTTP POST  $<$ node $>$  to http://rest-endpoint/path (/properties?)
- Response: 200, <node>

#### • Transferring data

- pushToVoSpace
	- Request: HTTP POST <transfer> to http://rest-endpoint/path/transfers
	- Response: 202, http://rest-endpoint/path/transfers/id
	- pushFromVoSpace
		- Request: HTTP POST <transfer> to http://rest-endpoint/path/transfers
		- Response: 202, http://rest-endpoint/path/transfers/id
- pullToVoSpace
	- Request: HTTP POST <transfer> to http://rest-endpoint/path/transfers
	- Response: 202, http://rest-endpoint/path/transfers/id
- pullFromVoSpace
	- Request: HTTP POST <transfer> to http://rest-endpoint/path/transfers
	- Response: 202, http://rest-endpoint/path/transfers/id

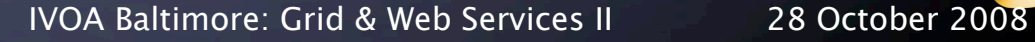

## Example

- HTTP POST to http://nvo.caltech.edu/vospace/myData/table123/transfers: <vost:transfer>
	- <direction>pullFromVoSpace</direction>
	- <vost:view uri="ivo://ivoa.net/vospace/core#votable"/>
	- <vost:protocol uri="ivo://ivoa.net/vospace/core#http-get"/>
	- </vost:transfer>
- Service responds with
	- http://nvo.caltech.edu/vospace/myData/table123/transfers/345-fed-454
- HTTP GET to
	- http://nvo.caltech.edu/vospace/myData/table123/transfer/345-fed-454 returns:
	- <vost:transfer>
	- <direction>pullFromVoSpace</direction>
	- <vost:view uri="ivo://ivoa.net/vospace/core#votable"/>
	- <vost:protocol uri="ivo://ivoa.net/vospace/core#http-get">
		- <vost:endpoint>http://nvo.caltech.edu:7777/79f45-3ab0-4de2-bd6c-ff016082fd</ vost:endpoint>
	- </vost:protocol>
	- </vost:transfer>

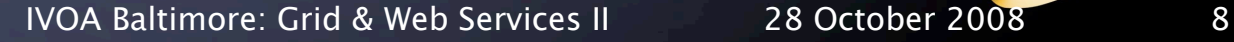

# What about WebDAV?

### • WebDAV URIs are heirarchical

IVOA Baltimore: Grid & Web Services II 28 October 2008 9